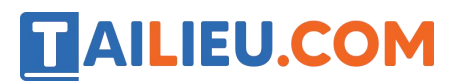

Nội dung bài viết

- 1. Bài 1 trang 82 SGK Tin học 3
- 2. Bài 2 trang 82 SGK Tin học 3
- 3. Bài thực hành 1 trang 79 SGK Tin học 3
- 4. Bài thực hành 2 trang 80 SGK Tin học 3
- 5. Bài thực hành 3 trang 80 SGK Tin học 3
- 6. Bài thực hành 4 trang 80 SGK Tin học 3
- 7. Bài thực hành 5 trang 81 SGK Tin học 3
- 8. Bài thực hành 6 trang 82 SGK Tin học 3

Mời các em học sinh và quý thầy cô tham khảo ngay hướng dẫn **giải Tin học lớp 3 Bài 2: Chữ hoa** ngắn gọn và đầy đủ nhất được chúng tôi biên soạn và chia sẻ dưới đây.

### *Bài 1 trang 82 SGK Tin học3*

Quan sát hình bên, nếu nhấn phím chữ nào sẽbị xoá?

Chữ a Chữ o

#### **Lời giải:**

x Chữ a Chữ o

### *Bài 2 trang 82 SGK Tin học3*

Trong bài T6 em đã tập gõ chữ hoa đầu mỗi từ. Theo em cách nào thích hợp hơn?

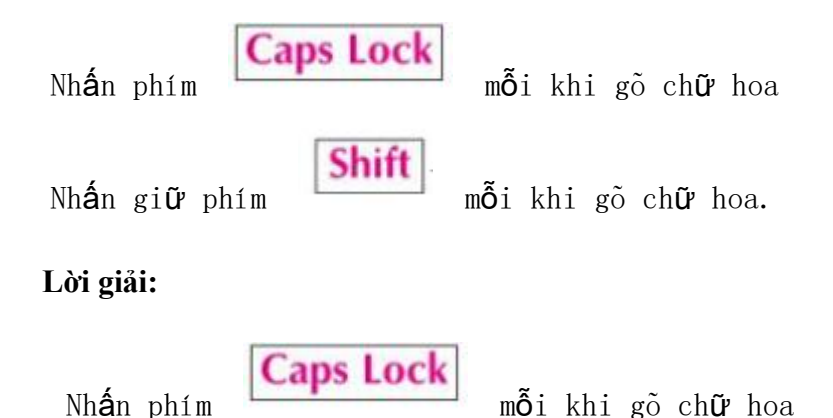

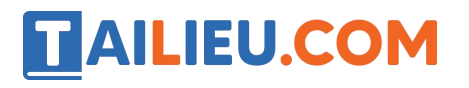

**Thư viện tài liệu học tập, tham khảo online lớn nhất**

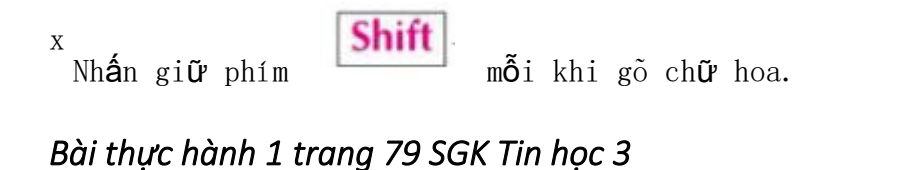

## **Caps Lock** Quan sát và nhận biết đèn Caps Lock, phím trên bàn phím. Nhấn **Caps Lock** phím một vài lần để bật hoặc tắt đèn Caps Lock.

#### **Lời giải:**

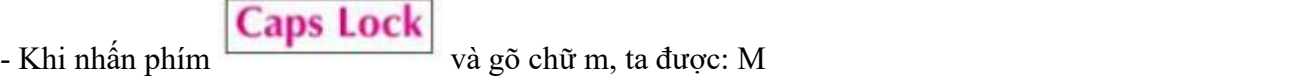

#### *Bài thực hành 2 trang 80 SGK Tin học3*

Khởi động phần mềm Word và tập gõ chữ hoa HOA SEN theo cả hai cách, bật hoặc tắt đèn Caps Lock.

#### **Lời giải:**

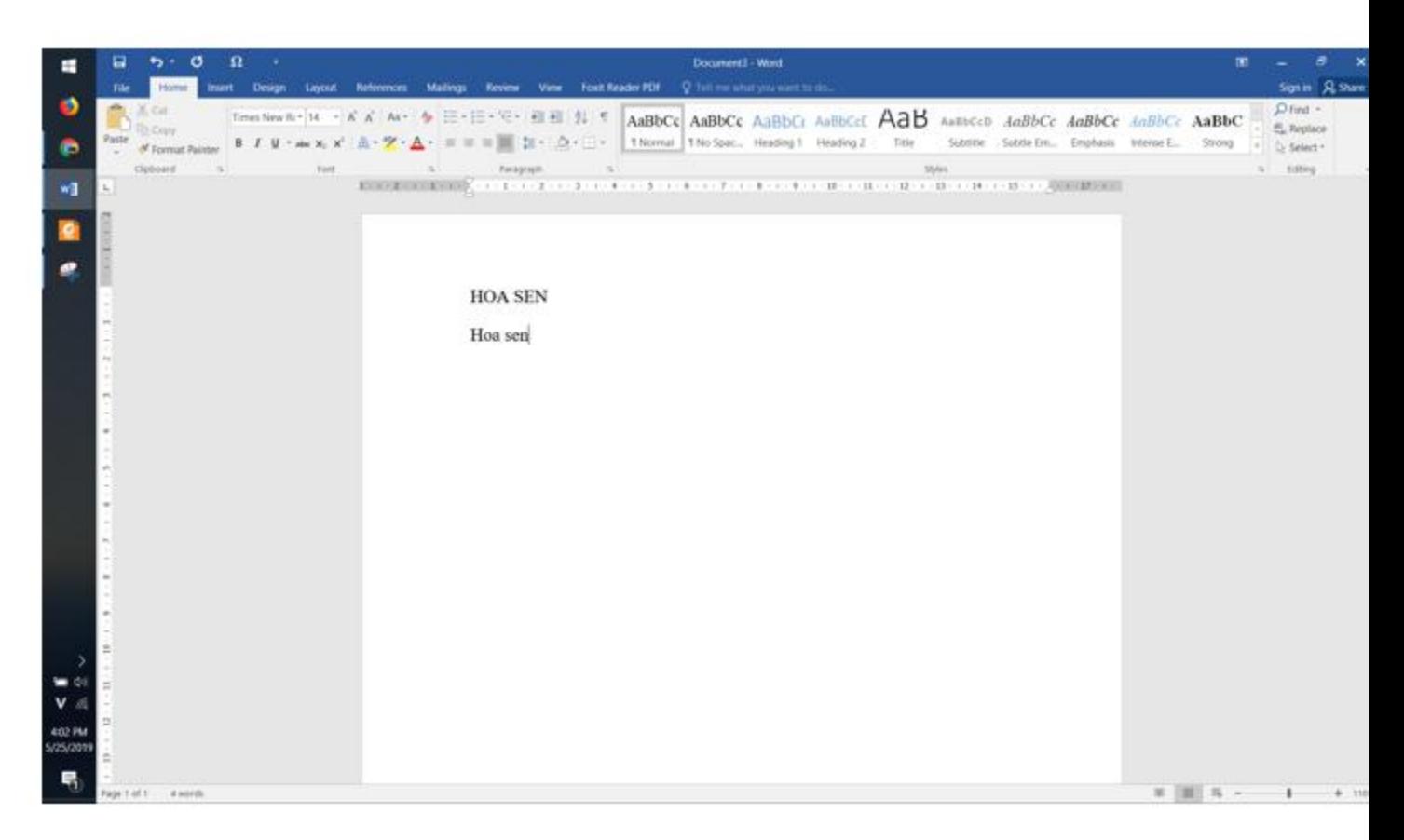

### *Bài thực hành 3 trang 80 SGK Tin học3*

Tập gõ các kí hiệu % ! @ ? \$

#### **Lời giải:**

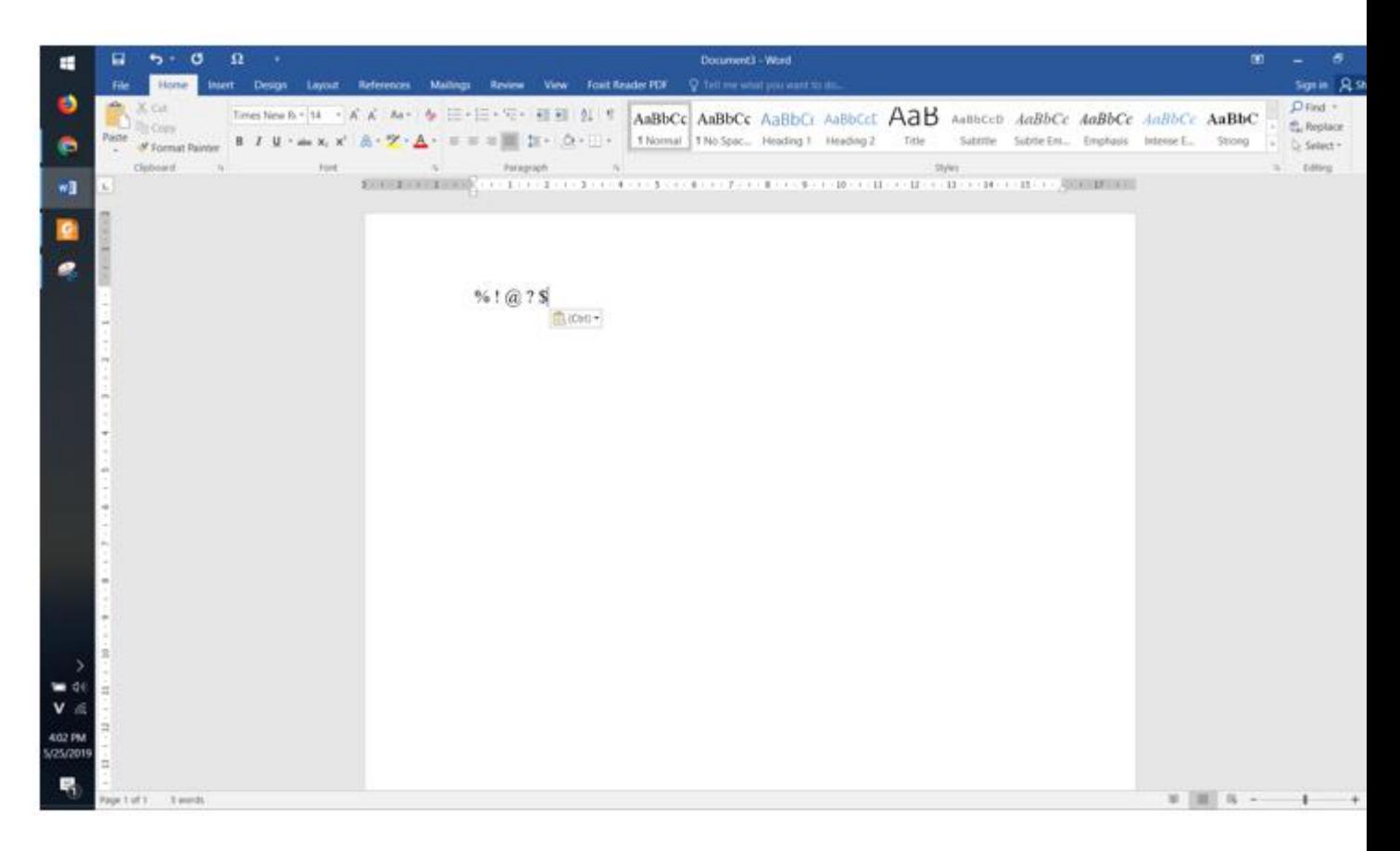

### *Bài thực hành 4 trang 80 SGK Tin học3*

Bật đèn Caps Lock và gõ các phím có kí hiệu trên (không nhấn giữ phím ).Quan sát và cho biết nhận xét của em về các kết quả nhận được.

#### **Lời giải:**

- Kết quả

#### **Thư viện tài liệu học tập, tham khảo online lớn nhất**

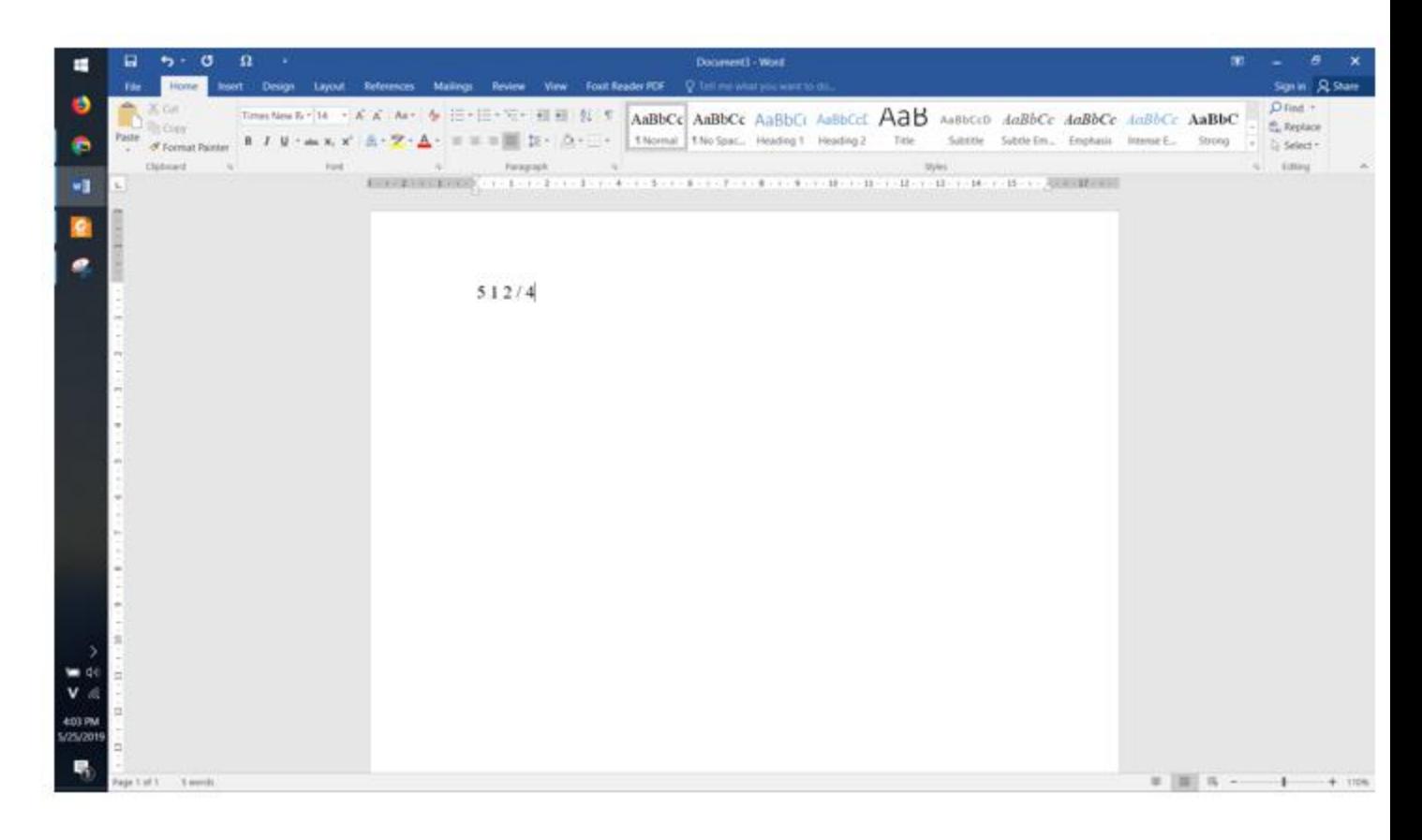

Nhận xét: các kết quả không hiển thị kí tự đặc biệt khi bật đèn phím Caps Lock.

### *Bài thực hành 5 trang 81 SGK Tin học3*

Gõ chữ hoa:

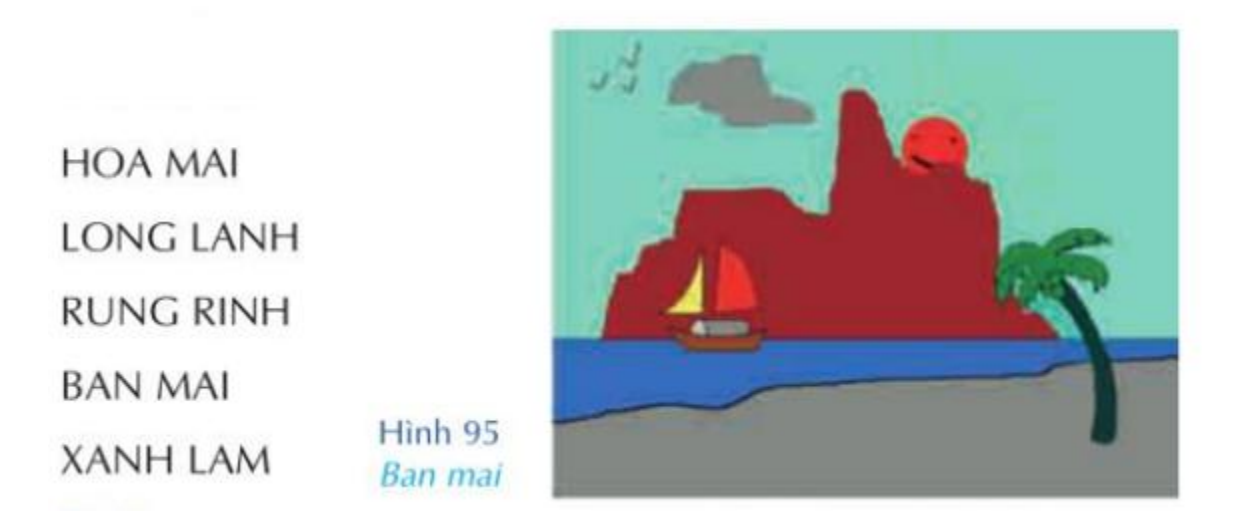

**Lời giải:**

#### **Thư viện tài liệu học tập, tham khảo online lớn nhất**

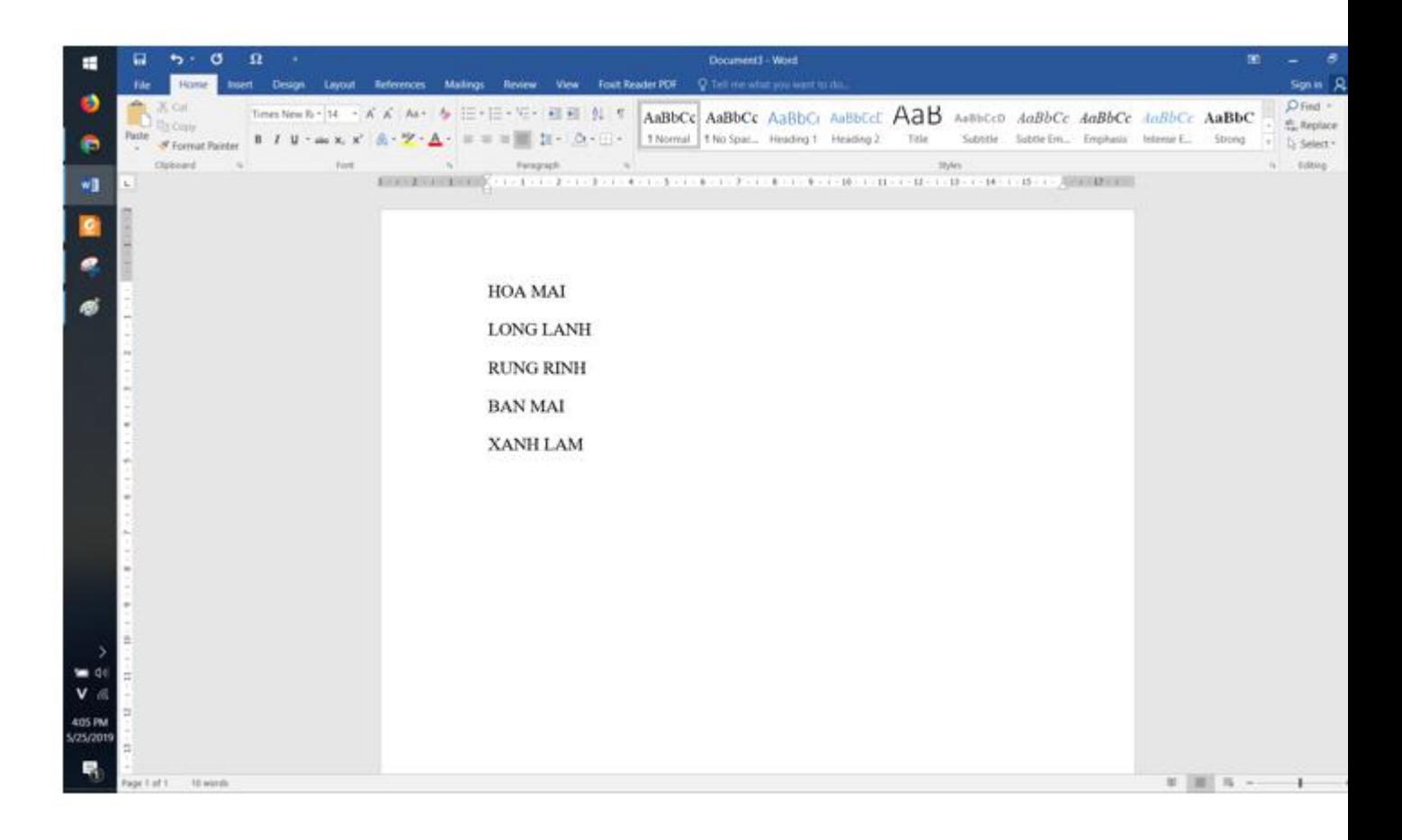

## *Bài thực hành 6 trang 82 SGK Tin học3*

Viết hoa chữ cáiđầu từ:

Nha Trang Sa Pa Quang Trung **Tam Thanh** Nam Cao

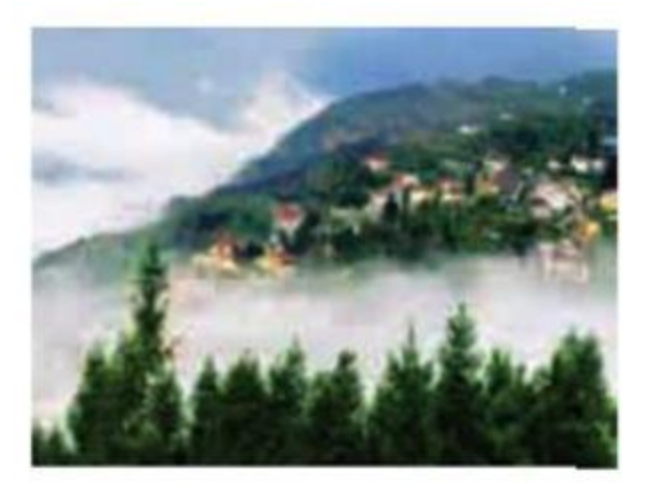

**Lời giải:**

#### **Thư viện tài liệu học tập, tham khảo online lớn nhất**

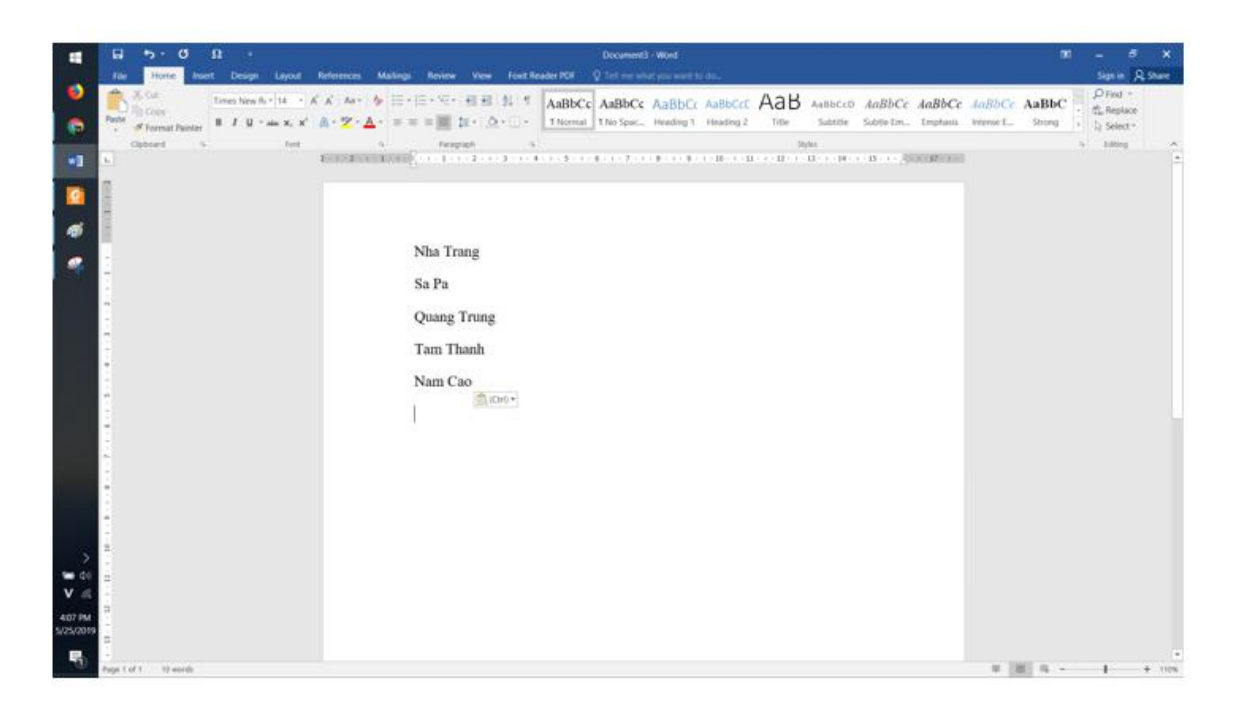

►►**CLICK NGAY** vào nút **TẢI VỀ** dưới đây để tải về Giải Tin học lớp 3 **Bài 2: Chữ hoa** (Ngắn gọn) file PDF hoàn toàn miễn phí.